**راهنمای تصویری چگونگی ارسال پیام برای دانشجویان در سامانۀ پویا**

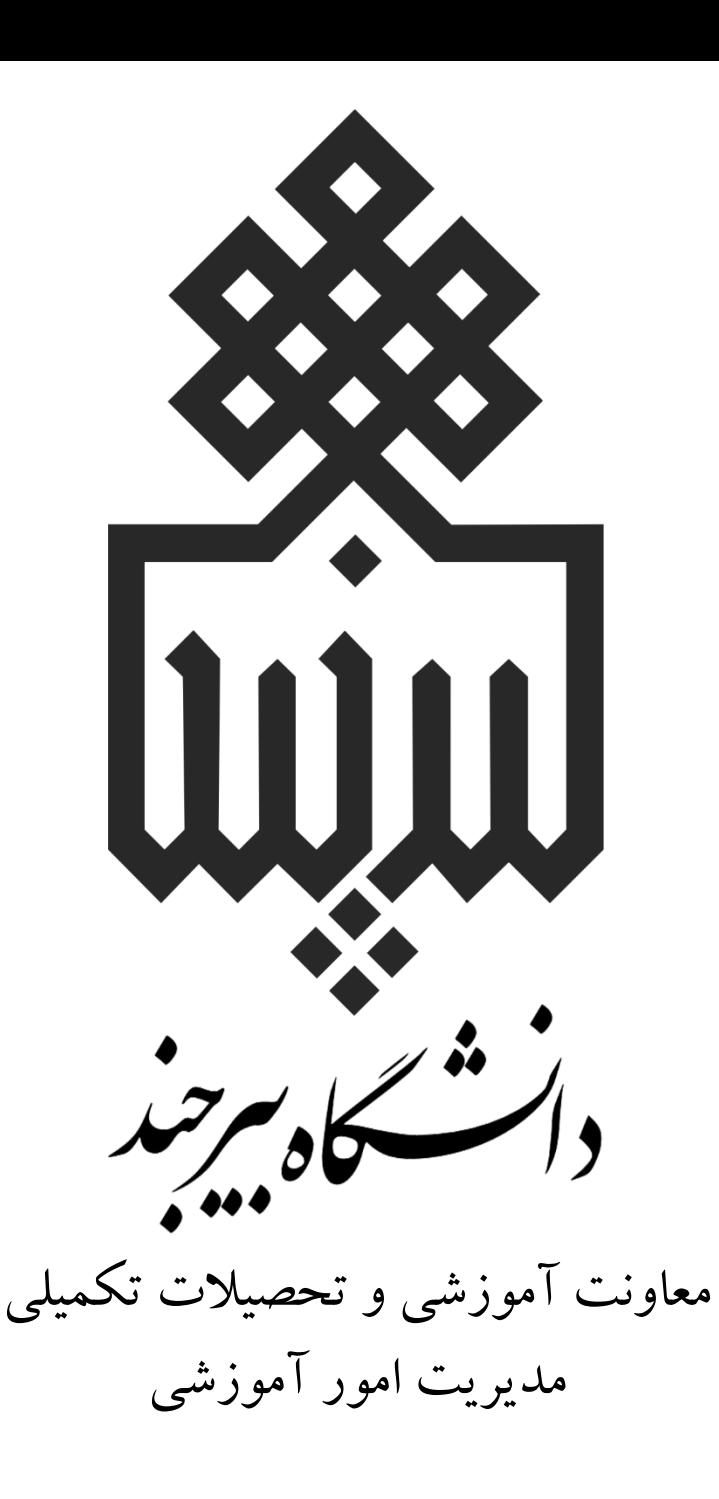

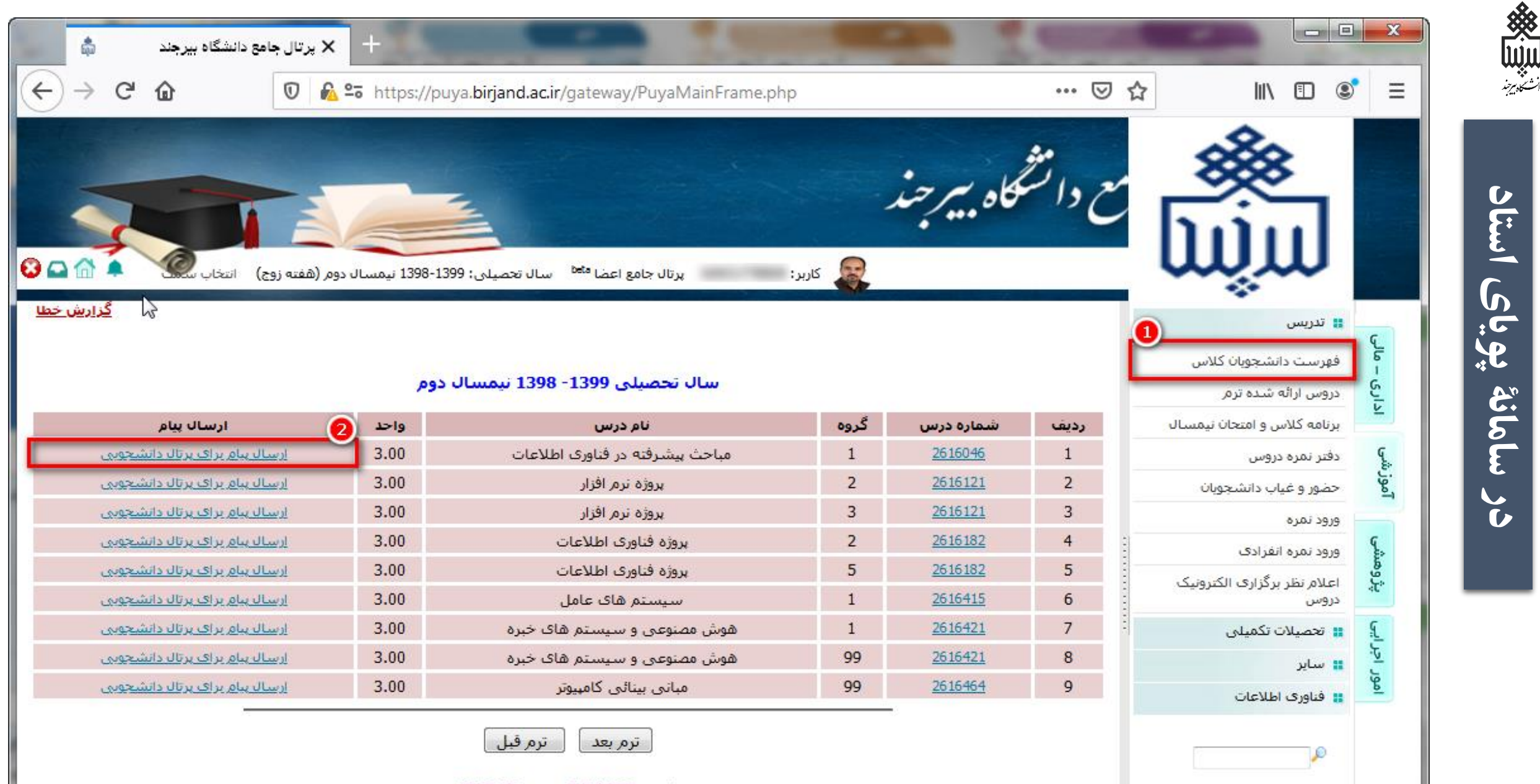

شنبه، 9/1/1399 ساعت 12:39:08

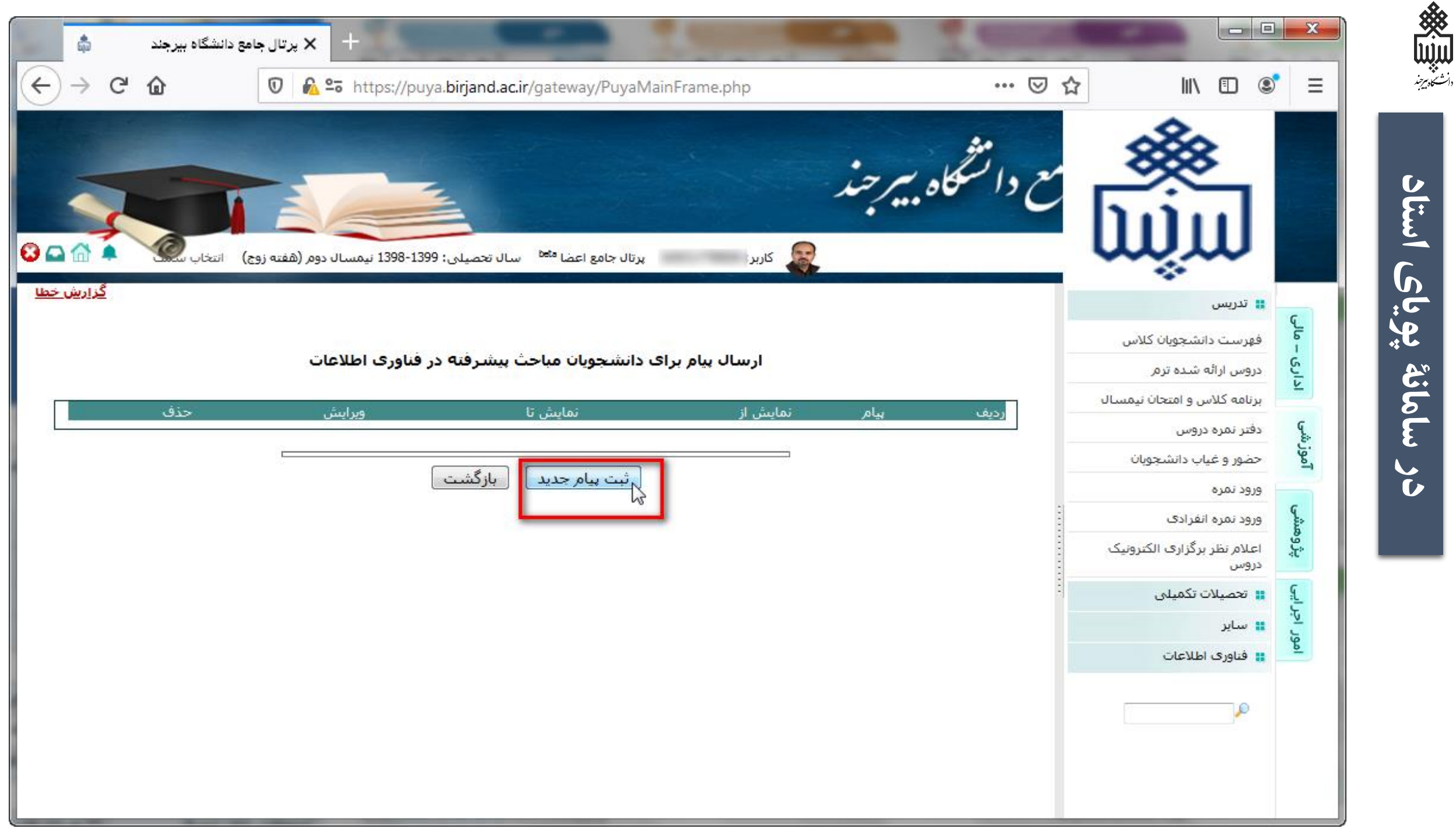

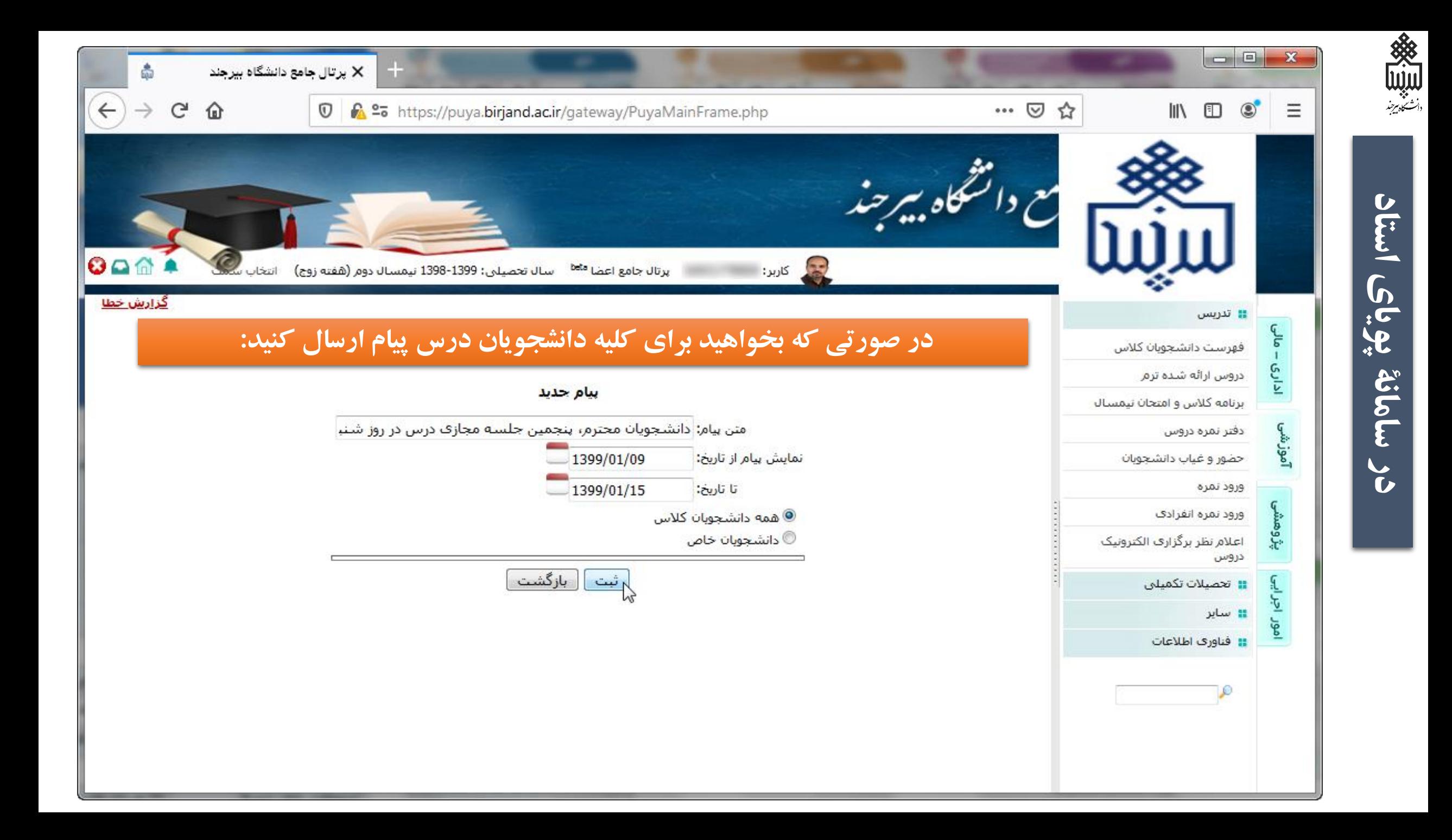

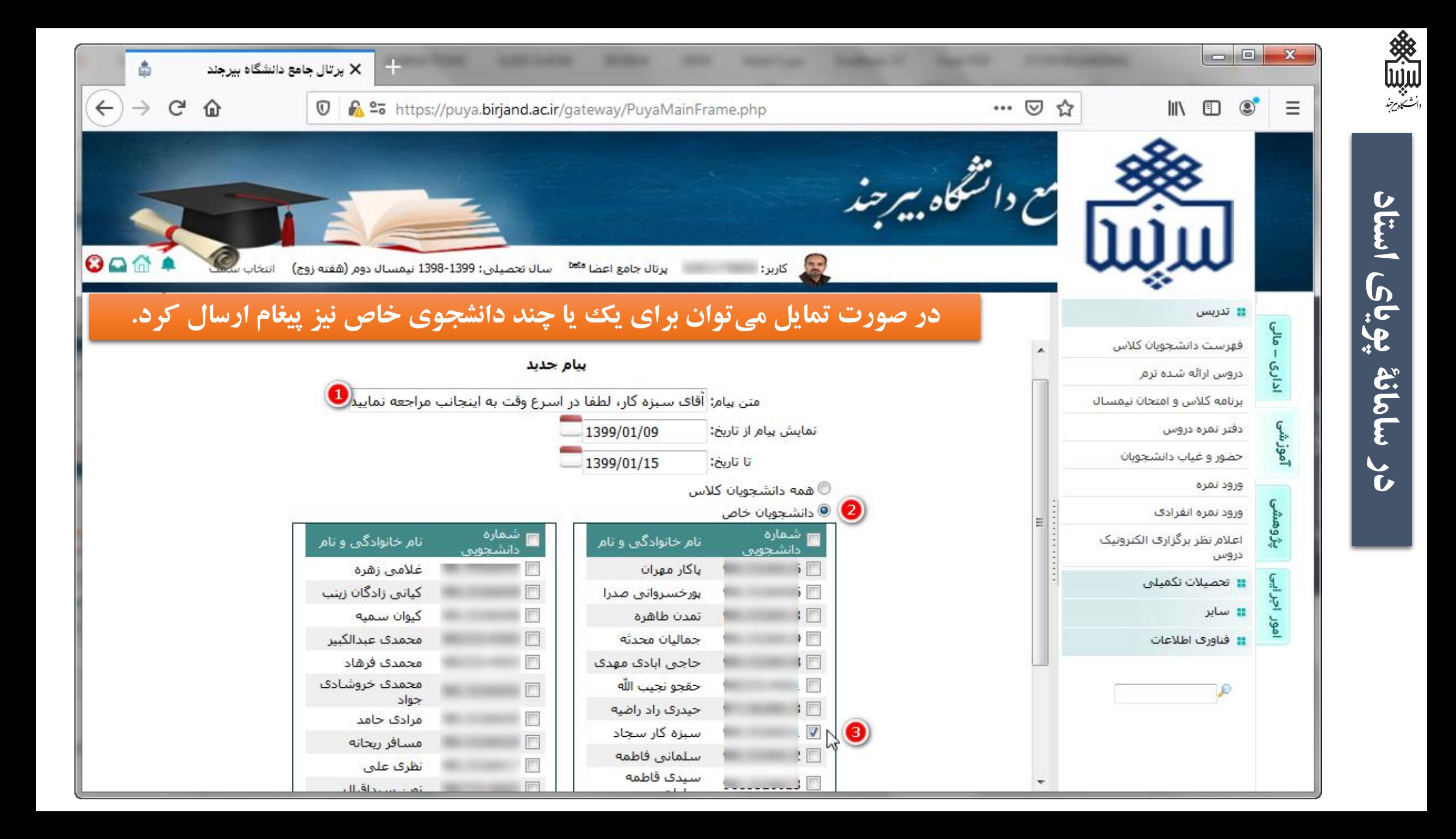

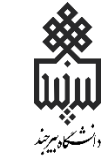

**پس از ارسال پیام توسط مدرّس درس، دانشجو به محض ورود به سامانۀ پویای خود در صفحه اول، پیام مدرّس را مالحظه خواهد کرد.** 

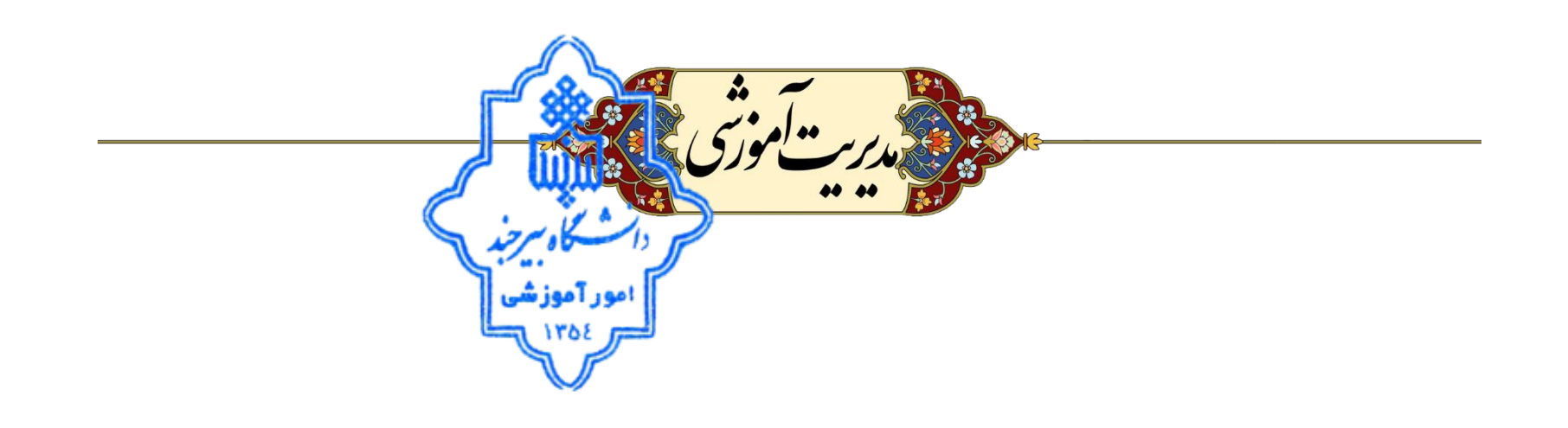